## RPA

## April 20, 2011

<span id="page-0-1"></span><span id="page-0-0"></span>get.probe.noise.estimates *Fetch probe-level noise estimates from an rpa object*

## Description

Provides estimates of probe-level noise, given by the RPA algorithm.

## Usage

```
get.probe.noise.estimates(rpa.res, sets = NULL, normalization = NULL, verbose =
```
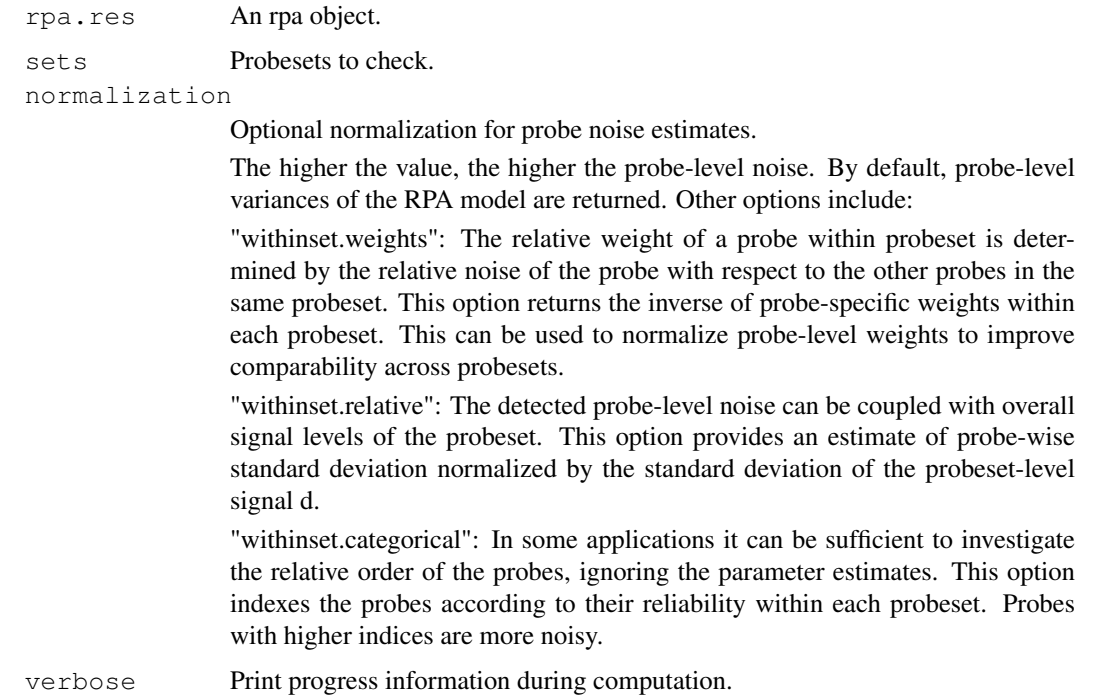

<span id="page-1-0"></span>The normalization options are included to improve comparability across probesets. The higher the variance, the more noisy the probe. Inverse of the variance, can be used to quantitate probe reliability. Note that the relative weight of a probe within probeset is determined by the relative noise of the probe with respect to the other probes in the same probeset. Comparison of probespecific variances across probesets may benefit from normalization of this effect. Therefore optional normalizations for probe noise estimation are provided.

## Value

A list. Each element corresponds to one probeset (of the input object). The element lists noise estimates for each probe within the probeset.

### Author(s)

Leo Lahti <leo.lahti@iki.fi>

#### References

Probabilistic Analysis of Probe Reliability in Differential Gene Expression Studies with Short Oligonucleotide Arrays. Lahti et al., TCBB/IEEE. See http://www.cis.hut.fi/projects/mi/software/RPA/

## See Also

RPA.pointestimate

#### Examples

```
## Load example data set
require(affydata)
data(Dilution)
## Compute RPA
rpa.results <- RPA.pointestimate(Dilution, set = "1000_at")
noise <- get.probe.noise.estimates(rpa.results)
```
rpa2eset *Coerce 'rpa' object into an 'ExpressionSet'*

## **Description**

An instance of 'rpa' class contains differential gene expression estimates in the variable 'd'. The function 'rpa2eset' coerces this into an ExpressionSet object to allow downstream analysis of the results using standard R/BioC tools for gene expression data.

#### Usage

rpa2eset(x)

## Arguments

x An instance of the rpa class (obtained as output from RPA.pointestimate)

<span id="page-2-0"></span>rpa-class 3

#### Value

An 'ExpressionSet' object.

## Author(s)

Leo Lahti <leo.lahti@iki.fi>

#### References

Probabilistic Analysis of Probe Reliability in Differential Gene Expression Studies with Short Oligonucleotide Arrays. Lahti et al., TCBB/IEEE. See http://www.cis.hut.fi/projects/mi/software/RPA/

## Examples

```
# Not run:
#require(RPA)
#require(affy)
#require(affydata)
#data(Dilution)
## Compute RPA for specific probesets
#sets <- geneNames(Dilution)[1:2]
#rpa.results <- RPA.pointestimate(Dilution,sets)
## Coerce the rpa object into an ExpressionSet
#eset <- rpa2eset(rpa.results)
```
rpa-class *Class "rpa"*

## Description

Class for the RPA package.

#### Objects from the Class

Returned by [RPA.pointestimate](#page-8-0) function. Objects can be created by calls of the form new ("rpa", ...).

#### Slots

Contains the following information for analyzed probesets and data:

Object of class "list"

- . Dad aA matrix of probesets x arrays. Specifies the estimated 'true' underlying differential gene expression signal over the arrays (vs. the reference array 'cind') for each investigated probeset. Note that the reference array is not included.
- sigma2 A list. Each element corresponds to a probeset, and contains a vector that gives the estimated variance for each probe in that probeset.
- <span id="page-3-0"></span>cind Specifies which of the arrays in abatch was used as a reference for computing probe-level differential expression.
- sets A character vector listing the investigated probesets.
- cdf Alternative CDF that was used in the analysis.
- data Preprocessed probe-level data on which the model was fitted.
- abatch The associated affybatch object.

#### Extends

Class ["list"](#page-0-0), from data part. Class ["vector"](#page-0-0), by class "list", distance 2.

## Methods

```
[ signature(x = "rpa"):...
[[ signature(x = "rpa"):...
show signature (x = "rpa");...
```
#### Author(s)

Leo Lahti <leo.lahti@iki.fi>

## References

Probabilistic Analysis of Probe Reliability in Differential Gene Expression Studies with Short Oligonucleotide Arrays. Lahti et al., TCBB/IEEE. See http://www.cis.hut.fi/projects/mi/software/RPA/

## Examples

showClass("rpa")

RPA.iteration *Estimating model parameters d and sigma2.*

#### Description

Finds point estimates of the model parameters d (estimated true signal underlying probe-level observations), and sigma2 (probe-specific variances).

#### Usage

```
RPA.iteration(S, epsilon = 1e-3,
                     alpha = NULL, beta = NULL,
                     sigma2.method = "robust", d.method = "fast",
                     maxloop = 1e6
```
## RPA.iteration 5

## Arguments

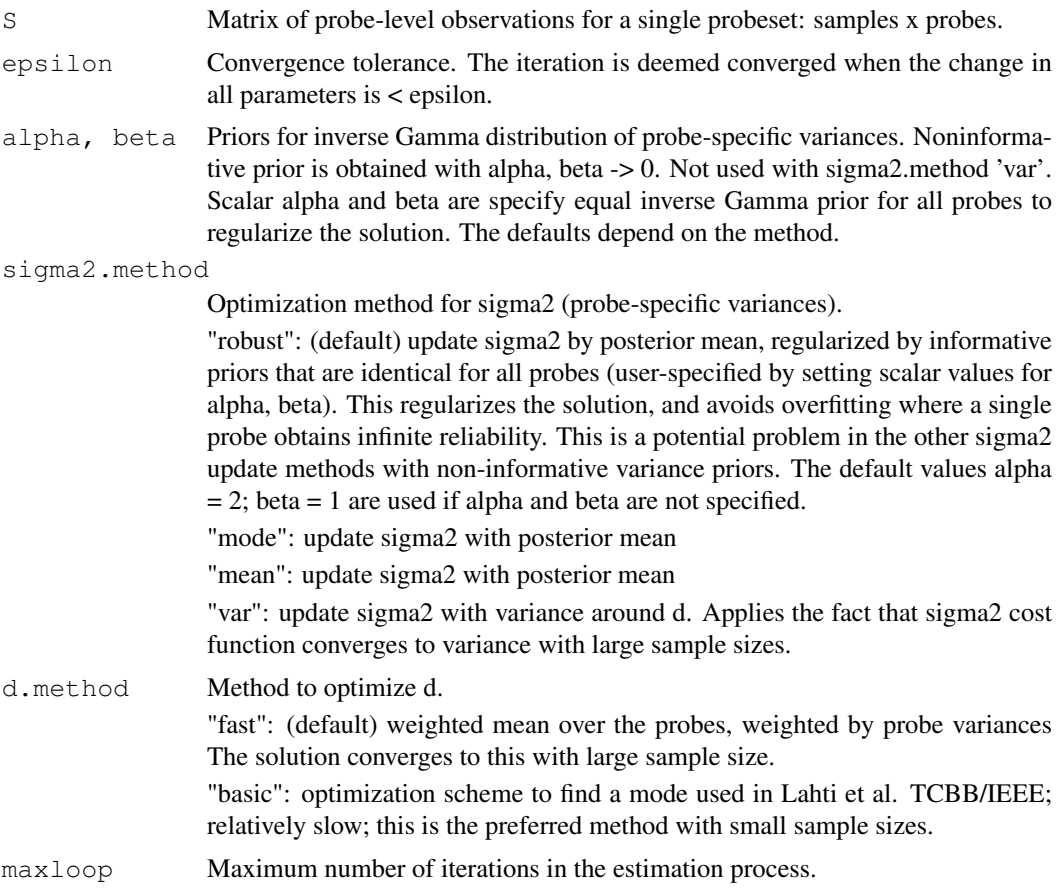

## Details

Assuming data set S with P observations of signal d with Gaussian noise that is specific for each observation (specified by a vector sigma2 of length P), this method gives a point estimate of d and sigma2. Probe-level variance priors alpha, beta can be used with sigma2.methods 'robust', 'mode', and 'mean'. The d.method = "fast" is the recommended method for point computing point estimates with large sample size.

## Value

A list with the following elements:

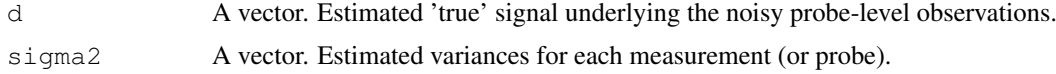

## Author(s)

Leo Lahti <leo.lahti@iki.fi>

## References

Probabilistic Analysis of Probe Reliability in Differential Gene Expression Studies with Short Oligonucleotide Arrays. Lahti et al., TCBB/IEEE. See http://www.cis.hut.fi/projects/mi/software/RPA/

#### Examples

```
## Not run:
## Preprocess probe-level data
## cind determines the 'reference' array
#Smat <- RPA.preprocess(Dilution, cind = 1)
## Pick probe-level data for one probe set
#pmindices <- pmindex(Dilution, "1000_at")[[1]]
#S <- t(Smat$fcmat[pmindices, ])
## RPA with default parameters:
#res <- RPA.iteration(S)
```
rpa.list-class *Class "rpa.list"*

## Description

Class for the RPA package.

#### Objects from the Class

Objects can be created by calls of the form new ("rpa.list",  $\dots$ ).

#### Slots

An extended list. Contains the following information for one probeset.

Object of class "list"

- .Dat a A vector (probeset x arrays). Specifies the estimated 'true' underlying differential gene expression signal over the arrays (vs. the reference array 'cind') for the investigated probeset. Note that the reference array is not included.
- sigma2 Contains a vector that gives the estimated variance for each probe in the investigated probeset.
- cind Specifies which of the arrays in abatch was used as the reference for computing probe-level differential expression.
- set Probeset name.
- data Preprocessed probe-level data on which the model was fitted.

## Extends

Class ["list"](#page-0-0), from data part. Class ["vector"](#page-0-0), by class "list", distance 2.

## Methods

plot signature( $x = "rpa.list")$ :...

<span id="page-5-0"></span>

#### <span id="page-6-0"></span>RPA-package 7

#### Author(s)

Leo Lahti <leo.lahti@iki.fi>

#### References

Probabilistic Analysis of Probe Reliability in Differential Gene Expression Studies with Short Oligonucleotide Arrays. Lahti et al., TCBB/IEEE. See http://www.cis.hut.fi/projects/mi/software/RPA/

## Examples

showClass("rpa.list")

RPA-package *RPA: probe reliability and differential expression analysis*

## Description

RPA estimates probe-specific variances and differential gene expression using probe-level observations of differential gene expression.

#### Details

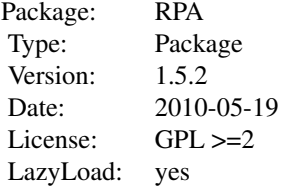

RPA.pointestimate is used to calculate probe reliability and differential expression estimates: 'rpa.results <- RPA.pointestimate(affybatch)'. The other functions are provided for users who wish to investigate the details of the algorithm more closely.

## Author(s)

Leo Lahti <leo.lahti@iki.fi>

#### References

Probabilistic Analysis of Probe Reliability in Differential Gene Expression Studies with Short Oligonucleotide Arrays. Lahti et al., TCBB/IEEE. See http://www.cis.hut.fi/projects/mi/software/RPA/

#### Examples

## Not run: ## Load example data set (Dilution affybatch). ## This is a toy example with a small example dataset ## for probe reliability analysis (4 arrays).

<span id="page-7-0"></span>8 rpa.plot

```
## For practical applications, a larger sample size is
## recommended.
#require(affy)
#require(affydata)
#data(Dilution)
## Compute RPA for whole data set
## ... slow, not executed here
#rpa.results <- RPA.pointestimate(Dilution)
```
rpa.plot *Plot RPA results and probe-level data for a specified probeset.*

## Description

Plots the preprocessed probe-level observations, estimated probeset-level signal d, and probe-specific variances. It is also possible to highlight individual probes.

## Usage

 $rpa.plot(set, rpa.object, highlight. probes = NULL, pcol = "darkgrey", dcol = "bl$ 

#### Arguments

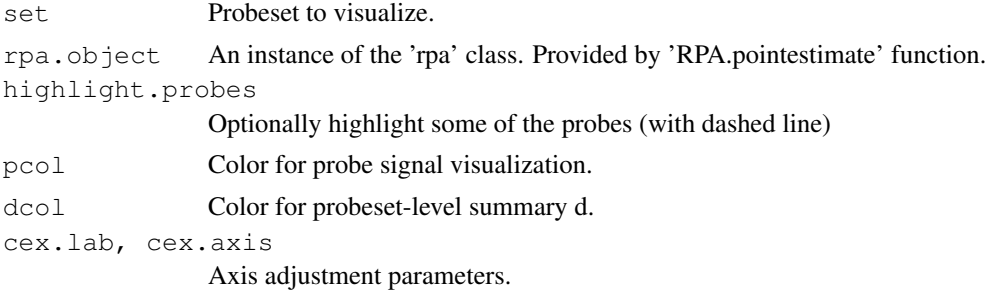

#### Value

Used for its side-effects.

#### Author(s)

Leo Lahti <leo.lahti@iki.fi>

#### References

Probabilistic Analysis of Probe Reliability in Differential Gene Expression Studies with Short Oligonucleotide Arrays. Lahti et al., TCBB/IEEE. See http://www.cis.hut.fi/projects/mi/software/RPA/

## See Also

RPA.pointestimate

## <span id="page-8-1"></span>RPA.pointestimate 9

## Examples

```
# Not run:
## Load example data set
#require(affydata)
#data(Dilution)
## Compute RPA for specific probesets only
#set <- "1000_at"
#rpa.results <- RPA.pointestimate(Dilution, set)
## Visualize the results for one of the probe sets
#rpa.plot(set, rpa.results)
```
<span id="page-8-0"></span>RPA.pointestimate *Computing point estimate for the model parameters for all probe sets.*

## Description

Computes point estimate

#### Usage

```
RPA.pointestimate(abatch, sets = NULL, myseed = 101, priors =
NULL, epsilon = 1e-2, cind = 1, sigma2.method = "robust", d.method =
"fast", verbose = TRUE, bg.method = "rma", normalization.method =
"quantiles.robust", cdf = NULL, alpha = NULL, beta = NULL)
```
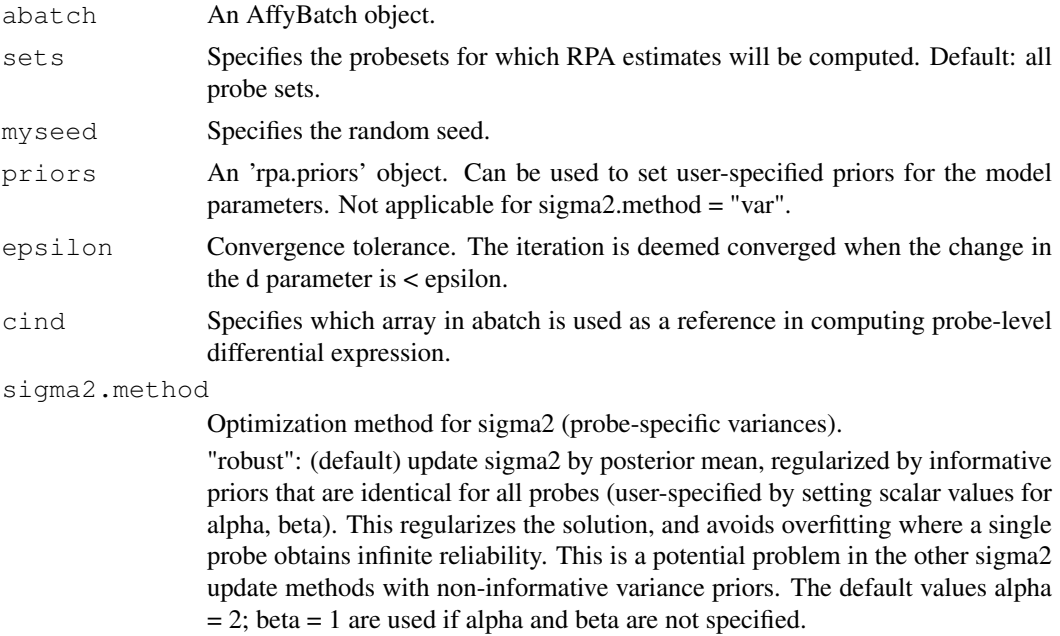

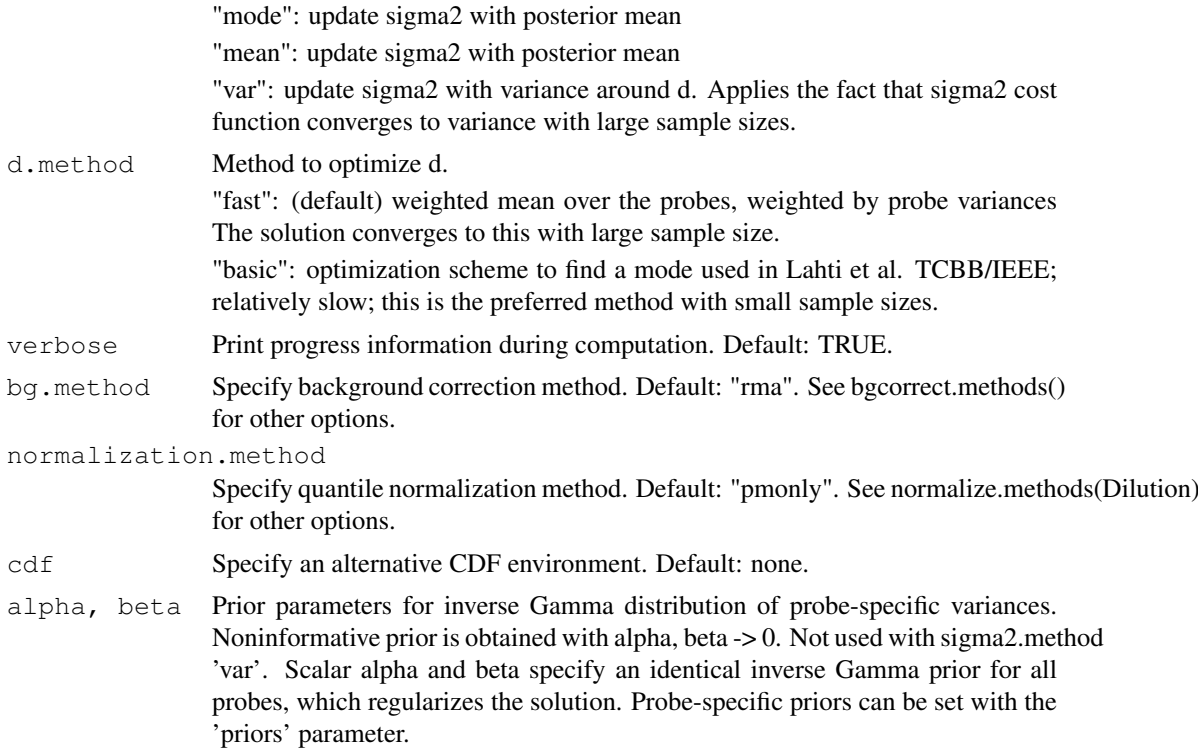

Calculates RPA estimates of probe reliability and differential expression between the user-specified reference array (cind) and the other arrays in the data set. The model assumes P observations for each transcript target (i.e. a probeset) with Gaussian noise which is specific for each probe (variance is specified by sigma2). The mean (affinity) parameters of the Gaussian noise model cancel out in calculating probe-level differential expression. RPA.pointestimate gives a point estimate for d and sigma2. The 'prior' parameter is not applicable with sigma2.method = "var". The d.method = "fast" is recommended with large sample size.

## Value

An instance of class 'rpa'. This is an extended list containing the following elements:

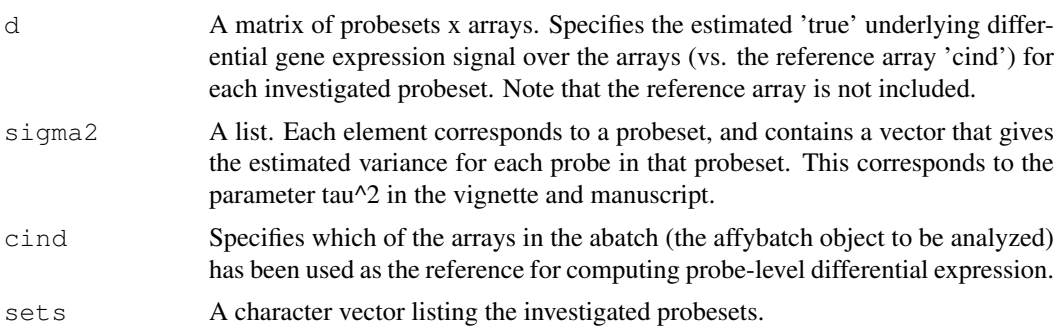

## Note

sigma2.method = "robust" and d.method = "fast" are recommended. With small sample size and informative priors, d.method = "basic" may be preferable.

#### <span id="page-10-0"></span>RPA.preprocess 11

#### Author(s)

Leo Lahti <leo.lahti@iki.fi>

#### References

Probabilistic Analysis of Probe Reliability in Differential Gene Expression Studies with Short Oligonucleotide Arrays. Lahti et al., TCBB/IEEE, to appear. See http://www.cis.hut.fi/projects/mi/software/RPA/

## See Also

rpa.plot, rpa, set.priors, rpa2eset, RPA.preprocess, AffyBatch

## Examples

```
## Load example data set
#require(affydata)
#data(Dilution)
## Compute RPA for whole data set
## ... slow, not executed here
# rpa.results <- RPA.pointestimate(Dilution)
## Visualize the results for one of the probe sets
#rpa.plot(set, rpa.results)
```
RPA.preprocess *Preprocess AffyBatch object for RPA.*

## Description

Background correction, quantile normalization and log2-transformation for probe-level raw data in abatch. Then probe-level differential expression is computed between the specified 'reference' array (cind) and the other arrays.

## Usage

```
RPA.preprocess(abatch, cind = 1, bg.method = "rma",
                     normalization.method = "quantiles.robust", cdf = NULL)
```
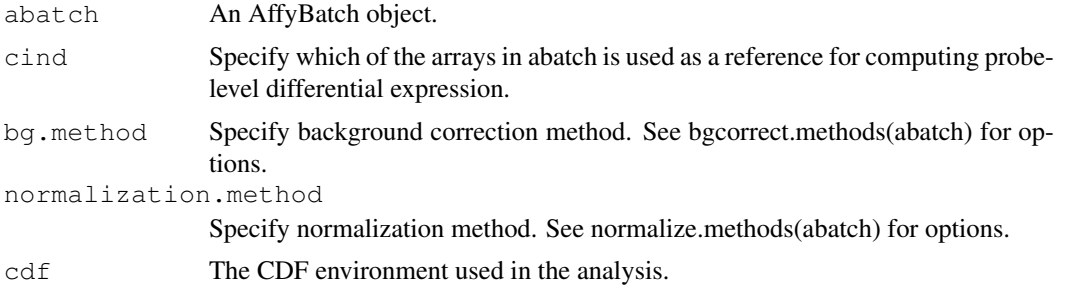

<span id="page-11-0"></span>Probe-specific variance estimates are robust against the choice of reference array.

## Value

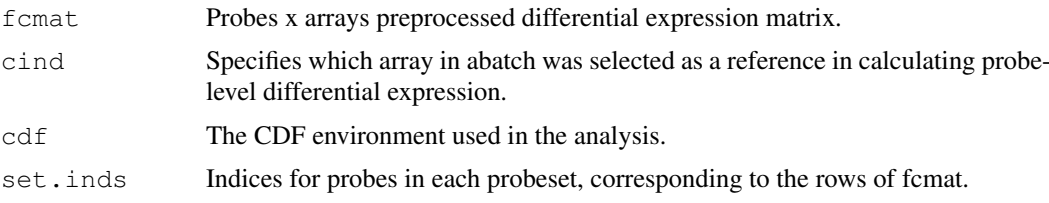

## Author(s)

Leo Lahti <leo.lahti@iki.fi>

## References

Probabilistic Analysis of Probe Reliability in Differential Gene Expression Studies with Short Oligonucleotide Arrays. Lahti et al., TCBB/IEEE. See http://www.cis.hut.fi/projects/mi/software/RPA/

#### See Also

AffyBatch

rpa.priors-class *Class "rpa.priors"*

## Description

Class for defining prior parameters in the RPA package.

## Objects from the Class

Objects can be created by calls of the form new("rpa.priors", ...).

An extended list with elements alpha, beta, d.

- alpha A list. Each element is a list that corresponds to one probeset and specified the shape parameters of the inverse Gamma distribution for the probe-specific variance priors.
- beta A list. Each element is a list that corresponds to one probeset and specified the scale parameters of the inverse Gamma distribution for the probe-specific variance priors.
- d Not implemented. Can be later used to set priors for d.

#### Extends

Class ["list"](#page-0-0), from data part. Class ["vector"](#page-0-0), by class "list", distance 2.

## Methods

No methods defined with class "rpa.priors" in the signature.

<span id="page-12-0"></span> $rpa$  and the contract of the contract of the contract of the contract of the contract of the contract of the contract of the contract of the contract of the contract of the contract of the contract of the contract of the

## Author(s)

Leo Lahti <leo.lahti@iki.fi>

## References

Probabilistic Analysis of Probe Reliability in Differential Gene Expression Studies with Short Oligonucleotide Arrays. Lahti et al., TCBB/IEEE. See http://www.cis.hut.fi/projects/mi/software/RPA/

## Examples

showClass("rpa.priors")

rpa *RPA for preprocessing.*

#### Description

Returns an expressionSet object preprocessed with RPA. If 'cind' is not specified, uses the first array of affybatch as the reference.

#### Usage

```
rpa( abatch,
                    sets = NULL,
                  myseed = 101.priors = NULL,
                 epsilon = 1e-2,
                    cind = 1,sigma2.method = "robust",
                d.method = "fast",
                 verbose = FALSE,bg.method = "rma",
   normalization.method = "quantiles.robust",
                     cdf = NULL,alpha = NULL,beta = NULL,
 exclude.reference.array = FALSE)
```
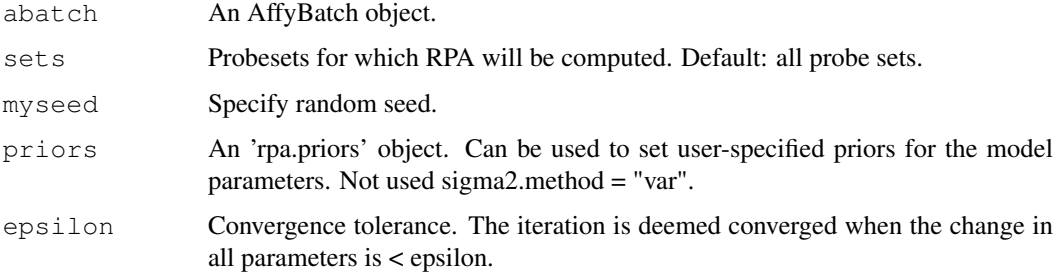

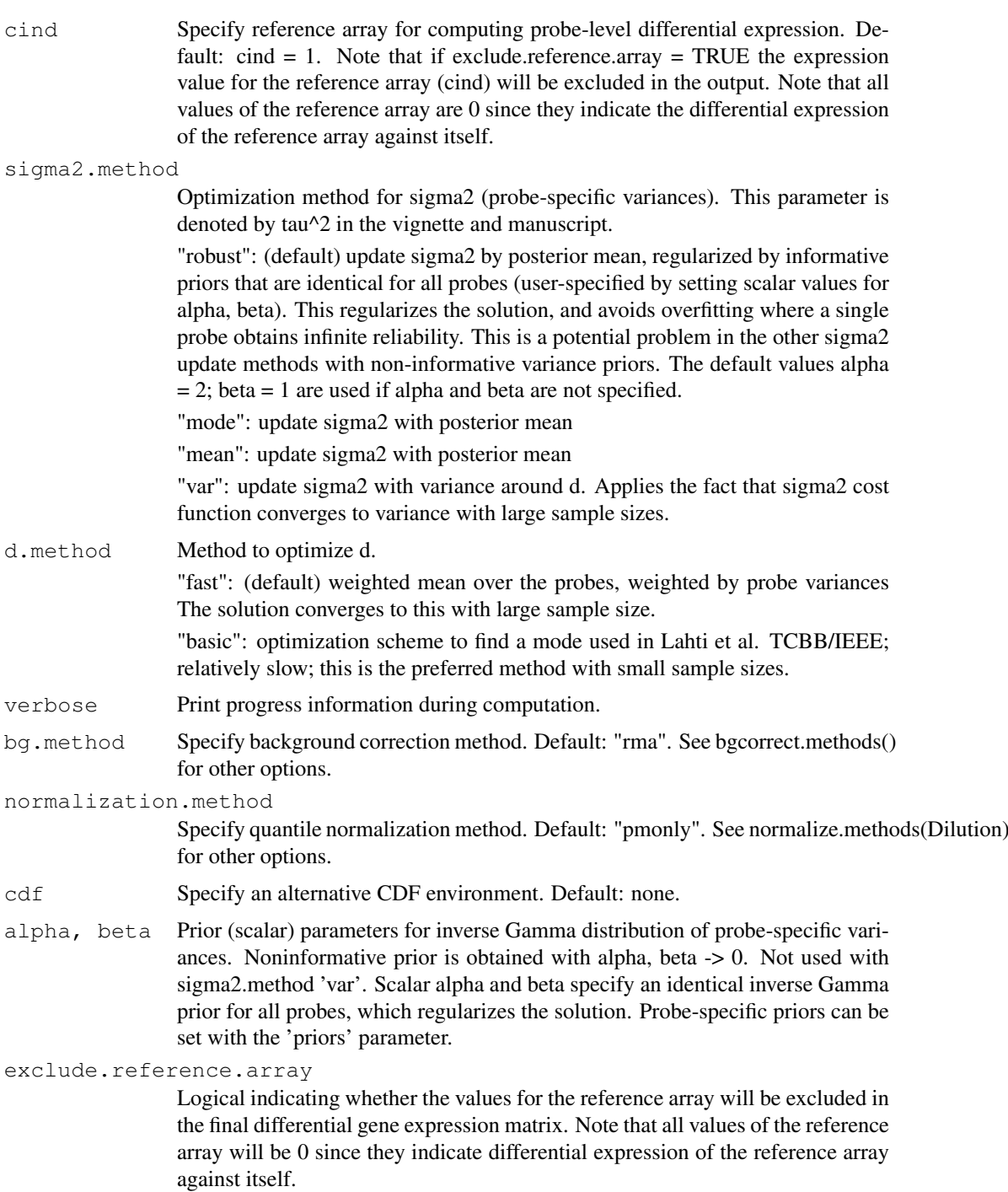

RPA preprocessing function. Gives an estimate of the probeset-level mean parameter d of the RPA model, and returns these in an expressionSet object.

## Value

An instance of the 'expressionSet' class.

#### <span id="page-14-0"></span>set.priors and the set of the set of the set of the set of the set of the set of the set of the set of the set of the set of the set of the set of the set of the set of the set of the set of the set of the set of the set o

## Note

sigma2.method = "robust" and d.method = "fast" are recommended. With small sample size and informative prior, d.method = "basic" may be preferable.

## Author(s)

Leo Lahti <leo.lahti@iki.fi>

## References

Probabilistic Analysis of Probe Reliability in Differential Gene Expression Studies with Short Oligonucleotide Arrays. Lahti et al., TCBB/IEEE. See http://www.cis.hut.fi/projects/mi/software/RPA/

#### See Also

RPA.pointestimate, set.priors, AffyBatch, ExpressionSet

## Examples

```
# Not run:
## Load example data set
#require(affydata)
#data(Dilution)
## Compute RPA for specific probesets
#sets <- geneNames(Dilution)[1:2]
#eset <- rpa(Dilution, sets)
## Compute RPA for whole data set
## ... slow, not executed here
## eset <- rpa(Dilution)
```
set.priors *Set prior parameter object for RPA.*

## Description

Reset some of the existing priors, or create a template of priors for the whole data.

#### Usage

set.priors(abatch, set, alpha, beta, priors = NULL, alpha.template = 1e-6, beta.

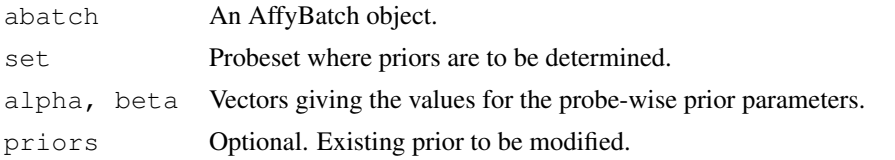

```
alpha.template, beta.template
```
Scalars. Can be used to define the default prior values for the whole-data prior template.

#### Details

The method returns a prior object that specifies probe-wise priors for the whole data set. By default, it sets non-informative priors for all probes, except those specified by the parameters 'set', 'alpha' and 'beta'. If a prior object is given in the input, then only the values for the specified probeset ('set') will be modified.

## Value

An instance of 'rpa.priors' class.

## Author(s)

Leo Lahti <leo.lahti@iki.fi>

#### References

Probabilistic Analysis of Probe Reliability in Differential Gene Expression Studies with Short Oligonucleotide Arrays. Lahti et al., TCBB/IEEE, to appear. See http://www.cis.hut.fi/projects/mi/software/RPA/

#### Examples

```
require(affy)
require(affydata)
data(Dilution)
# Create a prior object with specific alpha, beta for one probeset
alpha \leftarrow beta \leftarrow rep(1, 16)
alpha[5]] <- 3; beta[5]] <- 1
priors <- set.priors(Dilution, set = "1000_at", alpha, beta)
## Run RPA using the predefined priors
# rpa.results <- RPA.pointestimate(Dilution, set, priors = priors)
```
# Index

```
∗Topic classes
   rpa-class, 3
   rpa.list-class, 6
   rpa.priors-class, 12
∗Topic iteration
   RPA.iteration, 4
∗Topic methods
   get.probe.noise.estimates, 1
   rpa, 13
   RPA.iteration, 4
   rpa.plot, 8
   RPA.pointestimate, 9
   RPA.preprocess, 11
   set.priors, 15
∗Topic package
   RPA-package, 7
∗Topic utilities
   rpa2eset, 2
[,rpa-method (rpa-class), 3
[[,rpa-method (rpa-class), 3
get.probe.noise.estimates, 1
list, 4, 6, 12
plot,rpa.list-method
       (rpa.list-class), 6
RPA (RPA-package), 7
rpa, 13
rpa-class, 3
RPA-package, 7
RPA.iteration, 4
rpa.list-class, 6
rpa.plot, 8
RPA.pointestimate, 3, 9
RPA.preprocess, 11
rpa.priors-class, 12
rpa2eset, 2
set.priors, 15
3
vector, 4, 6, 12
```